# GENERALIDADES

## 1.1 Objetivo

En esta primera práctica tendremos un primer contacto con el ordenador y el Aula de Informática. En concreto, recordaremos las funciones más usuales del sistema operativo Window y las instrucciones b´asicas del programa Mathematica.

### 1.2 Ajuste por mínimos cuadrados

Suele ser bastante frecuente que en una primera etapa del crecimiento una población crezca según el modelo exponencial,

$$
y(t) = Ae^{rt}, \quad A, r \in \mathbb{R}^+.
$$
 (1.1)

donde  $y(t)$  es el número de individuos de la población en el tiempo t.

Si en (1.1) tomamos logaritmos neperianos,

$$
\ln(y(t)) = \ln(A) + rt, \quad A, r \in \mathbb{R}^+, \tag{1.2}
$$

donde esta expresión, como puede apreciarse, es del tipo lineal, y por lo tanto, podemos realizar un ajuste lineal de los datos:  $\ln(y(t))$  utilizando el método de los mínimos cuadrados.

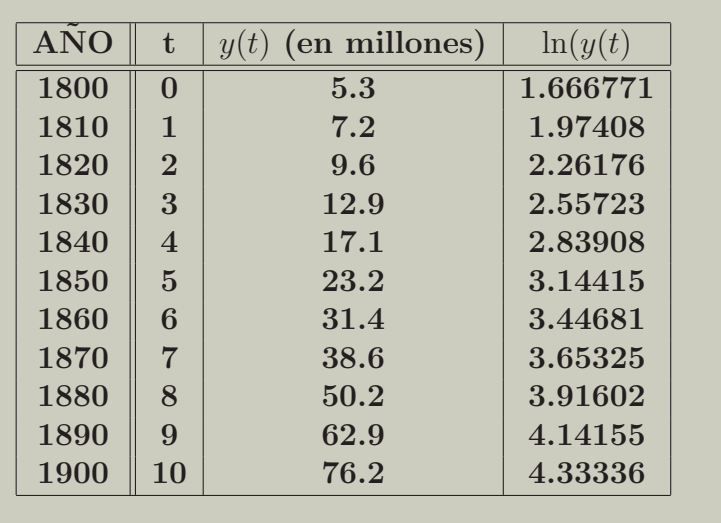

EJEMPLO 1.1 En la tabla siguiente aparecen los datos de la población de Estados Unidos para cada década en el período 1800-1900:

Podemos utilizar Mathematica<sub> $\circledR$ </sub> para la representación gráfica de estos datos.

A=ListPlot[{{0,5.3},{1,7.2},{2,9.6},{3,12.9},{4,17.1}, {5,23.2},{6,31.4},  $\{7,38.6\}, \{8,50.2\}, \{9,62.9\}, \{10,76.2\}\}$ 

B=ListPlot[{{0,Log[5.3]},{1,Log[7.2]},{2,Log[9.6]},{3,Log[12.9]},  ${4, Log[17.1]}, {5, Log[23.2]}, {6, Log[31.4]}, {7, Log[38.6]}, {8, Log[50.2]},$  ${9, Log[62.9]}, {10, Log[76.2]},$  PlotStyle  $\rightarrow$  RGBColor[0,0,1]]

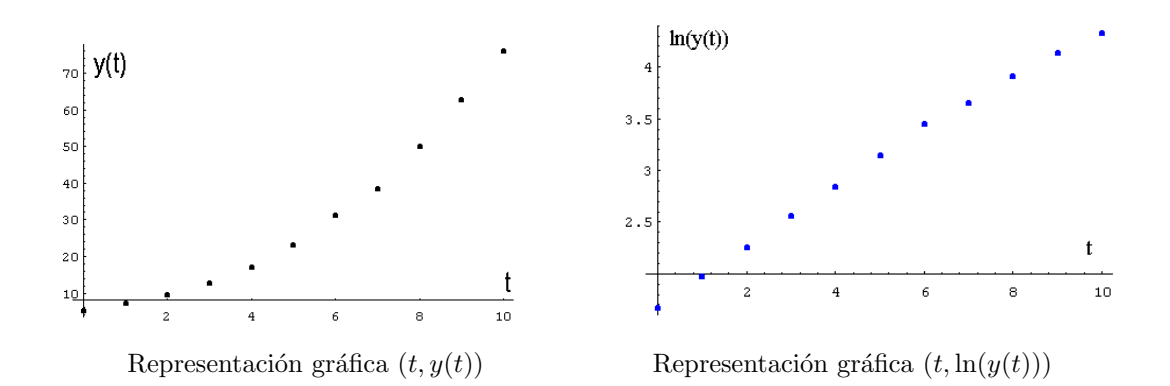

• Empezaremos encontrando la recta  $y = at + b$  de ajuste de mínimos cuadrados para estos datos. Como es conocido, debemos buscar los parámetros  $a \, y \, b$  tales que hagan mínimo la expresión,

$$
\Phi(a,b) = \sum_{i=0}^{i=10} (\ln(y(t_i)) - at_i - b)^2 ,
$$

lo que obliga a resolver el sistema  $\overline{a}$ 

$$
\begin{cases}\n\frac{\partial \Phi}{\partial a} = 0 & \Rightarrow -2 \sum_{i=0}^{i=10} (\ln(y(t_i)) - at_i - b) \ t_i = 0 \\
\frac{\partial \Phi}{\partial b} = 0 & \Rightarrow -2 \sum_{i=0}^{i=10} (\ln(y(t_i)) - at_i - b) = 0.\n\end{cases}
$$

Ahora bien, en lugar de resolver el sistema de dos ecuaciones con dos incógnitas anterior, es preferible hacer uso de algunos de los múltiples programas diseñados para tal fin, por ejemplo Mathematica $_{\mathcal{R}}$ .

Fit[{{0,Log[5.3]},{1,Log[7.2]},{2,Log[9.6]},{3,Log[12.9]},  $\{4, \text{Log}[17.1]\}, \{5, \text{Log}[23.2]\}, \{6, \text{Log}[31.4]\},$  ${7, Log[38.6]}, {8, Log[50.2]}, {9, Log[62.9]}, {10, Log[76.2]},$  $\{1,t\},t]$ 

La respuesta que obtenemos es:

 $1.73224 + 0.270552t$ 

Ahora representamos la recta anterior

ajuste=Plot[1.73224+0.270552t,{t,0,10}]

y finalmente superponemos los datos reales  $(\ln(y(t))$  y la recta obtenida en el ajuste.

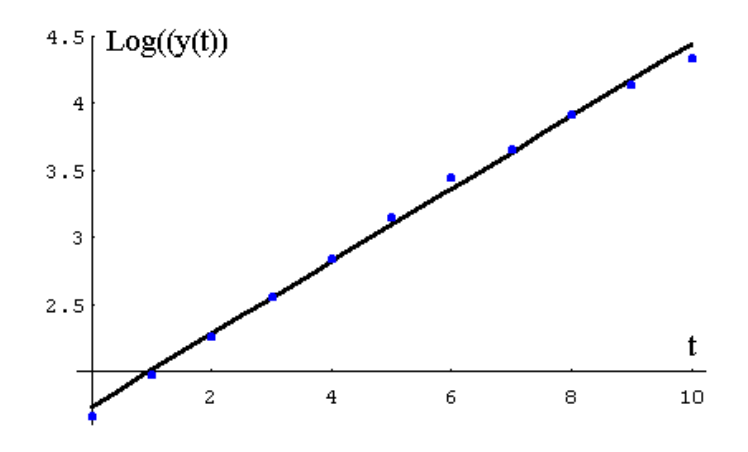

Datos y recta de ajuste.

Para terminar encontramos los parámetros  $A y r$  de (1.1),

$$
\ln(y(t)) = \ln(A) + rt = 1.73224 + 0.270552 t,
$$

o bien,

$$
A = e^{1.73224} \approx 5.65 \,, \quad r \approx 0.27 \,,
$$

es decir

$$
y(t) = Ae^{rt} = 5.65e^{0.27t}.
$$

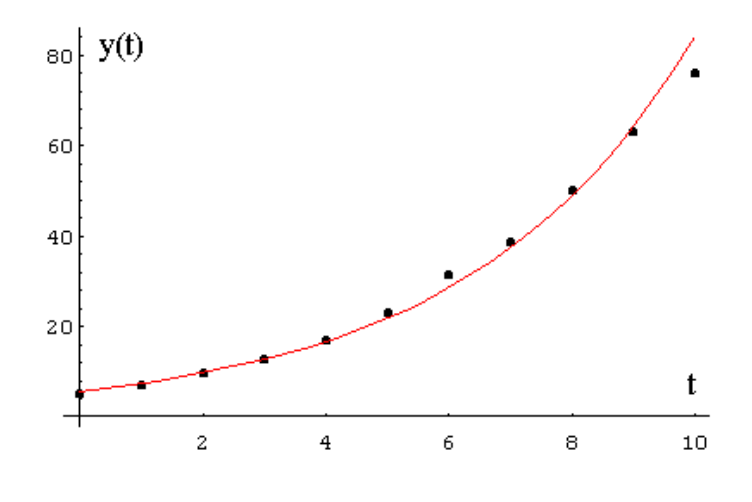

Datos  $y(t)$  y función 5.65  $e^{0.27t}$ .

De esta manera, podemos tener una estimación de la población para el año 1910,

$$
y(11) = 5.65 e^{0.27*11} = 110.13
$$
 millones.

 $\bullet~$ Un segundo método consiste en hacer uso de los datos

$$
y(0) = 5.3
$$
,  $y(5) = 23.3$ ,

a fin de determinar los parámetros  $A$  y  $r$  del modelo (1.1). De esta manera

$$
y(0) = 5.3 \quad \Rightarrow \quad 5.3 = Ae^0 \quad \Rightarrow \quad A = 5.3 \,,
$$

adem´as

$$
y(5) = 23.2
$$
  $\Rightarrow$   $23.2 = 5.3 e^{5r}$   $\Rightarrow$   $r = \frac{1}{5} \ln \left( \frac{23.2}{5.3} \right) \approx 0.295289.$ 

En consecuencia,

$$
y(t) = 5.3 e^{0.295 t}.
$$

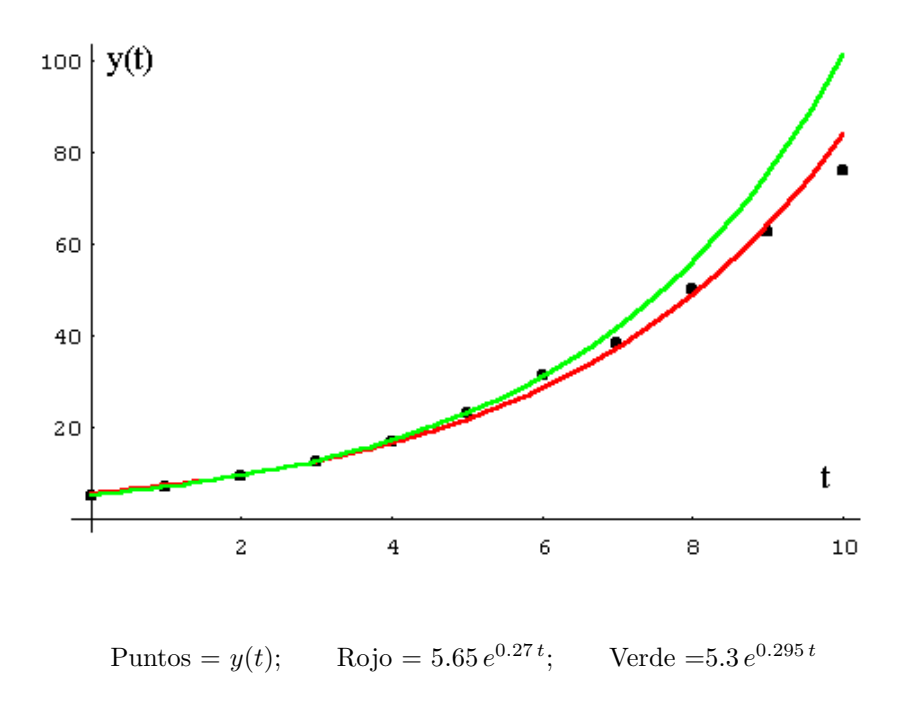

#### EJEMPLO 1.2

En la tabla siguiente se encuentran los datos de población para Estados Unidos de 1910 a 1980. Realizar un análisis similar al ejemplo anterior para estimar la población en el año 1990.

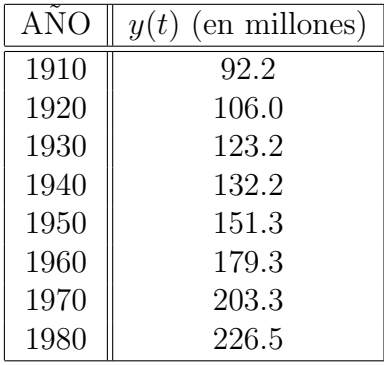

#### ESCHERICHIA COLI

#### EJEMPLO 1.3

Recientemente hay un gran debate sobre la importancia de preservar parte del terreno para mantener la biodiversidad. Muchos de los argumentos utilizados están basados en estudios realizados en islas del Caribe. En este ejercicio se utilizará la ley potencial, en la cual se supone que el número de animales  $N$  en el área  $A$  de la isla viene dado por

$$
N = kA^a, \quad k, a \in \mathbb{R}^+.
$$
 (1.3)

Supongamos los siguientes datos:

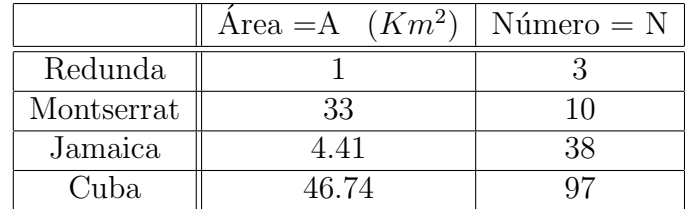

Hacer uso de la metodología utilizada en el Ejemplo 1.1 para completar la tabla:

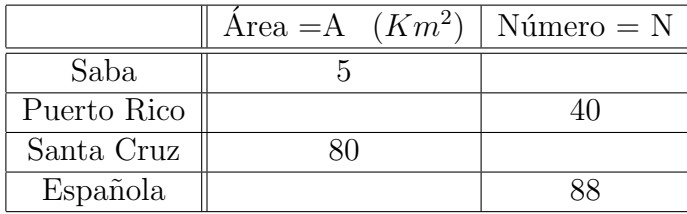